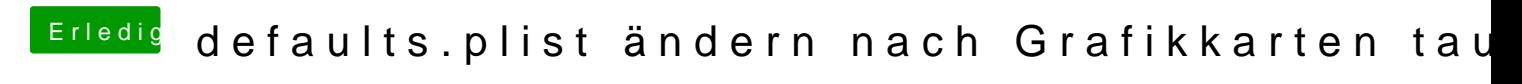

Beitrag von VANTOM vom 18. Februar 2019, 19:01

nvram habe ich immer gemacht.. Schnellstart is deaktiviert